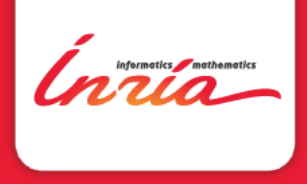

#### marmoteCore: a Markov modeling platform

Alain Jean-Marie, Inria

Valuetools 2017 Venezia, 5 December 2017

marmoteCore Venezia, 5 December 2017

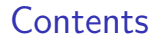

[Motivation and Objectives](#page-2-0)

#### Inside [marmoteCore](#page-7-0)

[State spaces](#page-10-0) [Transition structures](#page-12-0) [Markov Chains](#page-15-0)

[Conclusion](#page-21-0)

Ínría-

marmoteCore Venezia, 5 December 2017

<span id="page-2-0"></span>[Motivation and Objectives](#page-2-0)

# 1 Motivation and **Objectives**

Ínría

### <span id="page-3-0"></span>Markov modeling

Markov chains on discrete state spaces are useful in many areas of science and engineering:

Operations Research : queueing theory, Markov decision processes, random graphs  $(e.g.$  PERT), ...

BioInformatics : random sequences, random trees, ...

- BioMaths : random population models, epidemic models, ...
	- Physics : interacting particle models, magnetism, lasers, network science (Erdös-Rényi, pref. attachment, ...),

#### yet...

- ▶ scientists outside Stochastic Operations Research do not identify a "Markov" software library that suits their needs;
- $\triangleright$  even within SOR. Markov modelers continue to do ad-hoc development.

Ínría-

[Motivation and Objectives](#page-4-0)

#### <span id="page-4-0"></span>Markov modeling tools

Wouldn't it be nice if tools for Stochastic Operations Research would reach the maturity of tools for Deterministic OR (Mathematical Programming, Linear Programming, (M)ILP, ...)?

Ínría-

[Motivation and Objectives](#page-5-0)

#### <span id="page-5-0"></span>The marmoteCore roadmap

Guiding ideas:

- $\blacktriangleright$  develop a software base focusing on Markov chains per se
- $\triangleright$  providing an API in several languages
- $\blacktriangleright$  allowing the construction of complex models
- $\triangleright$  providing access to advanced solution methods

marmoteCore is the prototype of such a system.

It was realized thanks to the funding of the ANR (project MARMOTE ANR-12-MONU-0019) and the contributions of Issam Rabhi, Hlib Mykhailenko, Emmanuel Hyon.

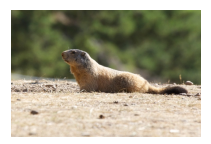

(Courtesy Laurent Chusseau)

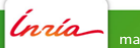

#### <span id="page-6-0"></span>Architecture

Target architecture in three layers:

- $\triangleright$  Bottom: solution methods
- $\triangleright$  Middle: marmoteCore API, construction of models, handling of data, algorithms, results
- $\triangleright$  Top: User models/applications, GUI & workflow management

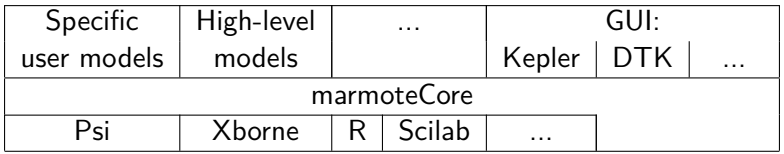

Choice of an object-oriented language: C++

Ínría—

<span id="page-7-0"></span>Inside [marmoteCore](#page-7-0)

# 3 Inside marmoteCore

Ínría

#### <span id="page-8-0"></span>Abstractions of marmoteCore

The programming model is based on just 4 main abstractions (implemented as *classes* in  $C++$ )

- $\triangleright$  Markov chains: MarkovChain and derived classes
- $\blacktriangleright$  Transitions: TransitionStructure and derived classes
- ▶ State Spaces: MarmoteSet
- $\blacktriangleright$  Probability distributions: Distribution and derived classes

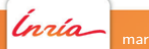

## <span id="page-9-0"></span>Markov modeling, in practice

Markov modeling usually consists in

- $\triangleright$  constructing Markov models:
	- $\blacktriangleright$  specify state space
	- $\blacktriangleright$  specify transitions, probabilities/rates
- $\blacktriangleright$  analyzing them:
	- $\blacktriangleright$  determine qualitive properties: structure, ergodicity, stability ...
	- $\triangleright$  compute metrics related with probabilities/distributions, frequencies, times, durations ...

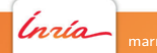

#### <span id="page-10-0"></span>State spaces in marmoteCore

marmoteCore provides the MarmoteSet interface with some standard state space implementations:

MarmoteInterval a simple 1-dimensional discrete interval, possibly infinite

MarmoteBox cartesian products of intervals

BinarySequence sequences of bits

Simplex sequences of integers with given total sum

BinarySimplex sequences of bits with given count of ones

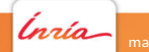

#### <span id="page-11-0"></span>Marmote sets, ctd

Implementing new sets is easy: it just requires providing the minimal interface:

#### Required methods for MarmoteSets

```
virtual long int Cardinal();
virtual int Index(int* buffer);
virtual void DecodeState(int index, int* buffer);
```
Index() converts a state (buffer) into an integer, DecodeState() does the converse.

Other functions may help state space exploration:

```
Useful methods for MarmoteSets
void FirstState(int* buffer);
void NextState(int* buffer);
bool IsFirst(int* buffer);
```
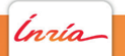

### <span id="page-12-0"></span>Transition Structures

The object that describes direct transitions between states and their weight.

## What a TransitionStructure  $T$  should know how to do riangleright evaluate the  $(i, j)$  entry  $T_{ii}$  $\triangleright$  (continuous time) evaluate the transition rate out of i  $\triangleright$  identify the distribution of transitions from *i*  $\blacktriangleright$  evaluate the action on a measure  $\pi' = \pi T$  $\triangleright$  evaluate the action on a value  $v' = Tv$

plus some other things...

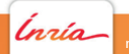

### <span id="page-13-0"></span>Non-matrix implementation of transitions

Typical implementation of TransitionStructure will be a (sparse) matrix but...

Example of a transition structure on an infinite state space: the random walk.

Implementation of getEntry() for the 1-D random walk

```
getEntry(int i, int j)
if ( i == j-1 ) return p_{-};
else if ( i == j+1 ) return q_{-};
else if ( i == j ) return r_{-};
else return 0.0;
```
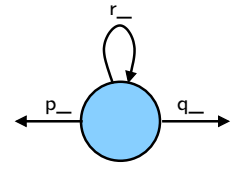

possibility of making simulations.

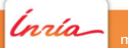

#### <span id="page-14-0"></span>Creation of a transition structure with a state space

Objects of type MarmoteSet are useful to create the generator:

```
SparseMatrix* makeGenerator(AdHocStateSpace* sp, ... ) {
 SparseMatrix* gen = new SparseMatrix( sp->Cardinal() );
 int stateBuffer[5];
 sp->FirstState(stateBuffer);
 int idx = 0:
 do {
    ...
   // destination state stored in nextBuffer
   nextBuffer[0] = MIN(stateBuffer[0] + 1, someBound):...
   gen->addToEntry( idx, sp->Index(nextBuffer), someRate );
   gen->addToEntry( idx, idx, -someRate );
    ...
    sp->NextState(stateBuffer);
    idx++;
 } while (!sp->IsFirst(stateBuffer));
}
```
Ínría-

### <span id="page-15-0"></span>The Markov Chain object

The markovChain object is just a container for its state space and transition structure.

```
Attributes of markovChain
timeType type_;
MarmoteSet* state_space_;
TransitionStructure* generator_;
DiscreteDistribution* init_distribution_;
```
What is more interesting is the possibility to organize families of markovChain objects in a hierarchy following the inclusion relation. Exploit the principle: The more structure (the fewer parameters), the deeper the analysis

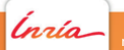

## <span id="page-16-0"></span>Markov Zoo, continuous time

A hierarchy of Markov models  $\iff$  C++ classes

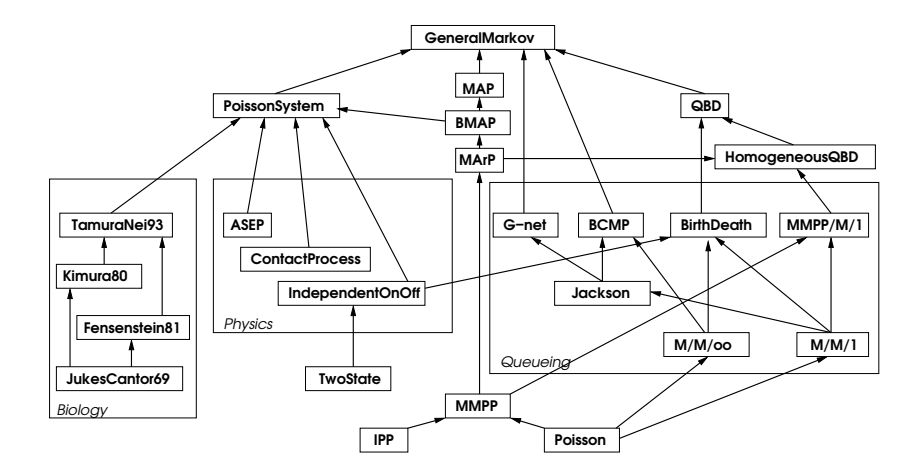

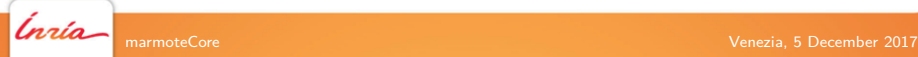

### <span id="page-17-0"></span>Available Solution Methods for markovChain

- $\triangleright$  Structural analysis
- $\blacktriangleright$  Monte Carlo Simulation (forward)
- Exact sampling from the stationary distribution (backwards)
- Computation of the stationary distribution (various methods)
- Computation of transient distributions
- $\blacktriangleright$  Hitting times (distribution, average)

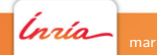

## <span id="page-18-0"></span>Exploiting the hierarchy/structure

Reimplementation with direct solution methods for specific chains:

 $\blacktriangleright$  Homogeneous1DRandomWalk

```
DiscreteDistribution* TransientDistribution(int t, int nMax);
GeometricDistribution* StationaryDistribution();
SimulationResult* SimulateChain(long int tMax, ...);
```
#### $\blacktriangleright$  Felsenstein81

DiscreteDistribution\* TransientDistribution(double); DiscreteDistribution\* StationaryDistribution(); Distribution\* HittingTime(int iState, bool \*hitSetIndicator); double\* AverageHittingTime(bool \*hitSetIndicator); SimulationResult\* SimulateChain(double tMax, ...);

Ínría-

<span id="page-19-0"></span>

# 4 Using 3rd party tools

Ínría

#### <span id="page-20-0"></span>Interface with R tools

Just one example of interaction with external tools.

Interfacing with R is possible with the Rcpp  $C++$  library. In current marmoteCore

- $\triangleright$  Structural analysis, computation of stationary distribution  $\rightarrow$  interface with R's package markovchain (maintainer: G.A. Spedicato)
- $\triangleright$  Sampling from probability distributions  $\rightarrow$  for PoissonDistribution
- $\triangleright$  Computation of transient distributions  $\rightarrow$  interface with R code (L. Cerdà-Alabern, Valuetools 2013)

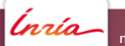

[Conclusion](#page-21-0)

# <span id="page-21-0"></span>5 **Conclusion**

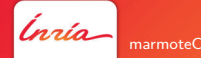

marmoteCore Venezia, 5 December 2017

#### [Conclusion](#page-22-0)

## <span id="page-22-0"></span>As a conclusion

#### A large todo list

- $\triangleright$  interfaces with R, scilab, projected: Python
- $\blacktriangleright$  addition of solution methods
- $\blacktriangleright$  more interface formats
- $\triangleright$  more models in the hierarchy, e.g. QBDs
- **Demon packages: Markov Decision Processes**

 $\blacktriangleright$  ...

#### but already operational. An open development

- $\blacktriangleright$  in need of users/testers
- $\blacktriangleright$  in need of contributors

```
http://marmotecore.gforge.inria.fr
```
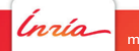